# The book was found

# Introduction To Programming With C++

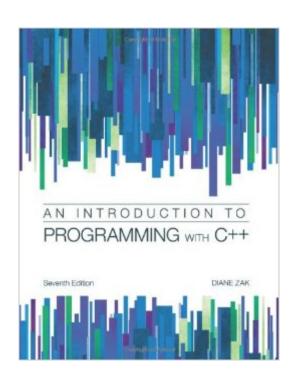

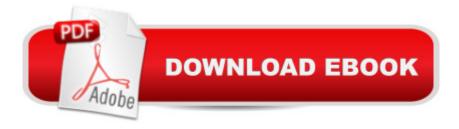

# **Synopsis**

Readers quickly become motivated to learn C++ with popular author Diane Zak's distinctive emphasis on the importance of C++ programming skills in business today. AN INTRODUCTION TO PROGRAMMING WITH C++, 7E distinguishes itself from all other C++ instructional books with its unique, reader-focused approach. Memorable new examples demonstrate concepts in action while a wealth of hands-on unique exercises allow readers to apply concepts as they progress. The book's visually-driven presentation clarifies concepts with useful IPO charts, flowcharts and code examples throughout. New videos and PDF files for each chapter demonstrate how readers can complete exercises using various compilers. Microsoft Visual Studio 2012 is also available with the book as an optional bundle. Trust AN INTRODUCTION TO PROGRAMMING WITH C++, 7E to stay engaged and enthusiastic about mastering the skills of C++ today.

## **Book Information**

Paperback: 784 pages

Publisher: Course Technology; 7 edition (September 25, 2012)

Language: English

ISBN-10: 1285061470

ISBN-13: 978-1285061474

Product Dimensions: 1 x 8.5 x 11 inches

Shipping Weight: 3.3 pounds (View shipping rates and policies)

Average Customer Review: 4.0 out of 5 stars Â See all reviews (13 customer reviews)

Best Sellers Rank: #208.522 in Books (See Top 100 in Books) #49 in Books > Computers &

Technology > Programming > Languages & Tools > C & C++ > Tutorials #145 in Books >

Computers & Technology > Programming > Languages & Tools > C & C++ > C++ #437 in Books

> Computers & Technology > Programming > Introductory & Beginning

### **Customer Reviews**

I honestly did not like my C++ class and it was very hard to read due to all of the terminology. C++ is just not my thing and I tried to use this book in order to help me when I had to write a program, but the textbook reading is long and they use a lot of terminology. I like the pictures and examples that they provide because they can be very helpful when trying to apply it to a problem of your own. They demonstrate how things are used properly.

this is a awesome book, it makes the user do good exercises and has good programing examples. I

recommend it to anyone that wants a C++ book

this is a really good book for basic c++ programing robbie the robot will drive you a little crazy tho

it's very nice and new i enjoy reading it it doesn't feel like studyingif you are learning C++ its a good book to buy thanks !!

Got for my brother to use in his programming class. He loved it. Came in good condition.

As described

#### **A**+

#### Download to continue reading...

Programming #8:C Programming Success in a Day & Android Programming In a Day! (C Programming, C++programming, C++ programming language, Android, Android Programming, Android Games) Programming #57: C++ Programming Professional Made Easy & Android Programming in a Day (C++ Programming, C++ Language, C++for beginners, C++, Programming ... Programming, Android, C, C Programming) Programming #45: Python Programming Professional Made Easy & Android Programming In a Day! (Python Programming, Python Language, Python for beginners, ... Programming Languages, Android Programming) Programming: Computer Programming for Beginners: Learn the Basics of Java, SQL & C++ - 3. Edition (Coding, C Programming, Java Programming, SQL Programming, JavaScript, Python, PHP) Raspberry Pi 2: Raspberry Pi 2 Programming Made Easy (Raspberry Pi, Android Programming, Programming, Linux, Unix, C Programming, C+ Programming) Android: Programming in a Day! The Power Guide for Beginners In Android App Programming (Android, Android Programming, App Development, Android App Development, ... App Programming, Rails, Ruby Programming) DOS: Programming Success in a Day: Beginners guide to fast, easy and efficient learning of DOS programming (DOS, ADA, Programming, DOS Programming, ADA ... LINUX, RPG, ADA Programming, Android, JAVA) ASP.NET: Programming success in a day: Beginners guide to fast, easy and efficient learning of ASP.NET programming (ASP.NET, ASP.NET Programming, ASP.NET ... ADA, Web Programming, Programming) C#: Programming Success in a Day: Beginners guide to fast, easy and efficient learning of C# programming (C#, C# Programming, C++ Programming, C++, C, C Programming, C# Language, C# Guide, C# Coding) FORTRAN Programming success in a day:Beginners guide to

fast, easy and efficient learning of FORTRAN programming (Fortran, Css, C++, C, C programming, ... Programming, MYSQL, SQL Programming) Prolog Programming; Success in a Day: Beginners Guide to Fast, Easy and Efficient Learning of Prolog Programming (Prolog, Prolog Programming, Prolog Logic, ... Programming, Programming Code, Java) R Programming: Learn R Programming In A DAY! - The Ultimate Crash Course to Learning the Basics of R Programming Language In No. Time (R, R Programming, ... Course, R Programming Development Book 1) Parallel Programming: Success in a Day: Beginners' Guide to Fast, Easy, and Efficient Learning of Parallel Programming (Parallel Programming, Programming, ... C++ Programming, Multiprocessor, MPI) MYSQL Programming Professional Made Easy 2nd Edition: Expert MYSQL Programming Language Success in a Day for any Computer User! (MYSQL, Android programming, ... JavaScript, Programming, Computer Software) Programming Raspberry Pi 3: Getting Started With Python (Programming Raspberry Pi 3, Raspberry Pi 3 User Guide, Python Programming, Raspberry Pi 3 with Python Programming) VBScript: Programming Success in a Day: Beginner's Guide to Fast, Easy and Efficient Learning of VBScript Programming (VBScript, ADA, ASP.NET, C#, ADA ... ASP.NET Programming, Programming, C++, C) Apps: Mobile App Trends in 2015 (iOS, Xcode Programming, App Development, iOS App Development, App Programming, Swift, Without Coding) ((Android, Android ... App Programming, Rails, Ruby Programming)) XML Programming Success in a Day: Beginner's Guide to Fast, Easy, and Efficient Learning of XML Programming (XML, XML Programming, Programming, XML Guide, ... XSL, DTD's, Schemas, HTML5, JavaScript) MATLAB -Programming with MATLAB for Beginners - A Practical Introduction to Programming and Problem Solving (Matlab for Engineers, MATLAB for Scientists, Matlab Programming for Dummies) SQL: Beginner's Guide for Coding SQL (database programming, computer programming, how to program, sql for dummies, java, mysql, The Oracle, python, PHP, ... (HTML, Programming, Coding, CSS Book 7)

**Dmca**